# 1

## **Starting Out**

# **Learning About Toolchains**

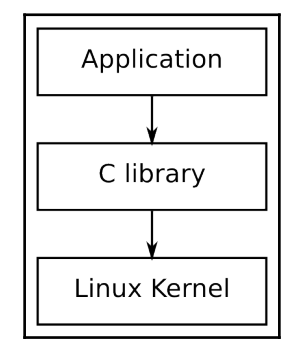

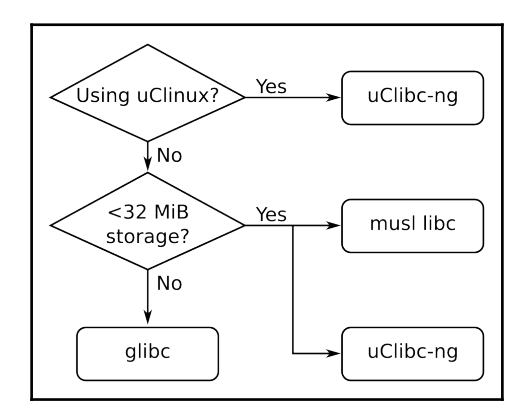

#### **All About Bootloaders**

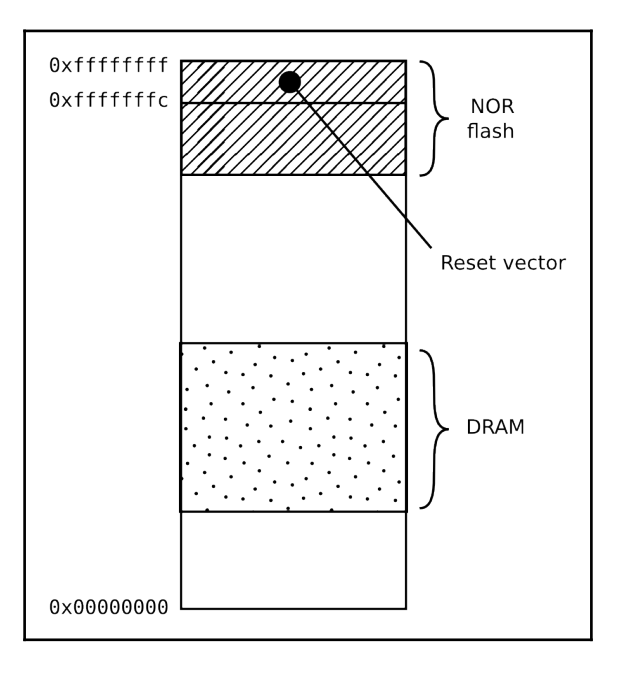

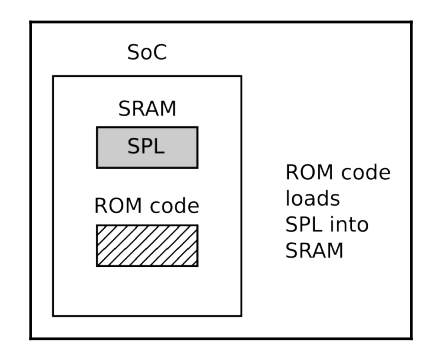

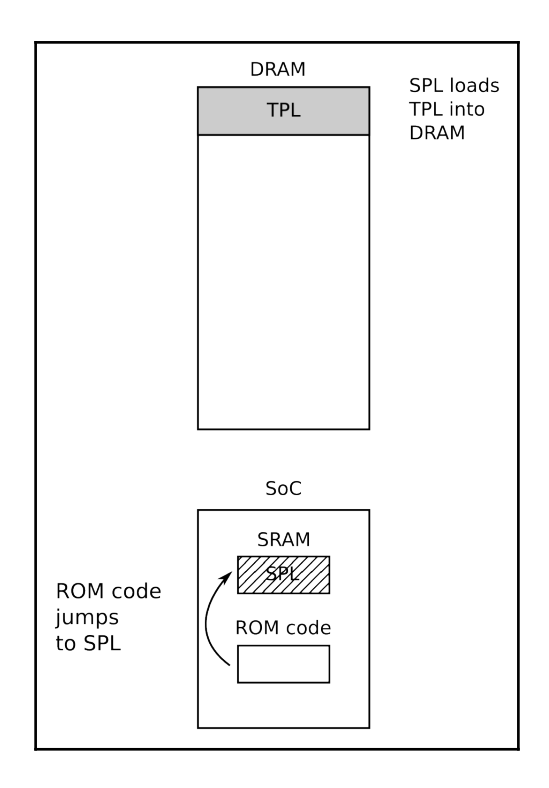

—

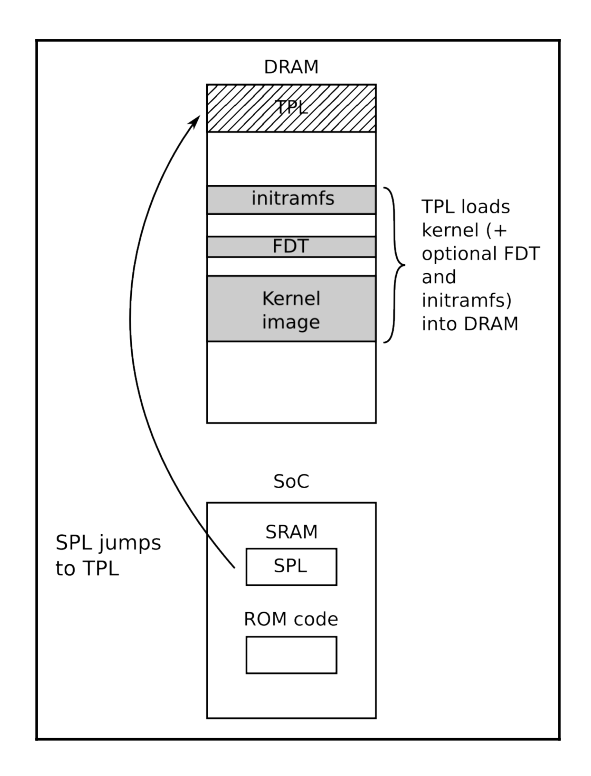

-

#### **Configuring and Building the Kernel**

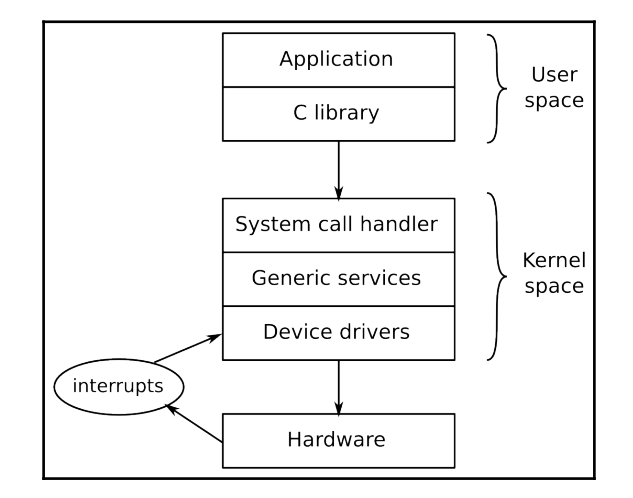

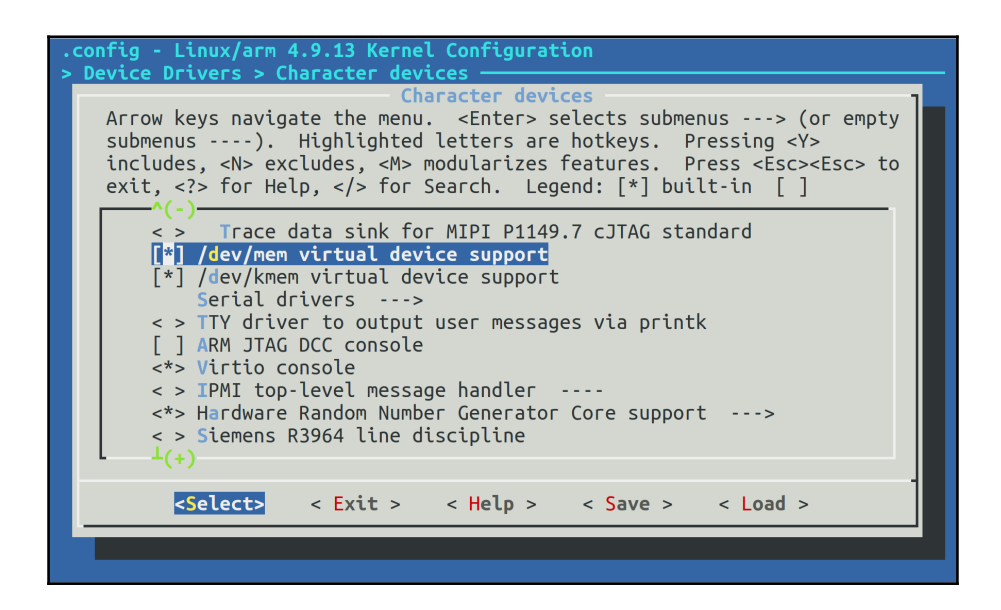

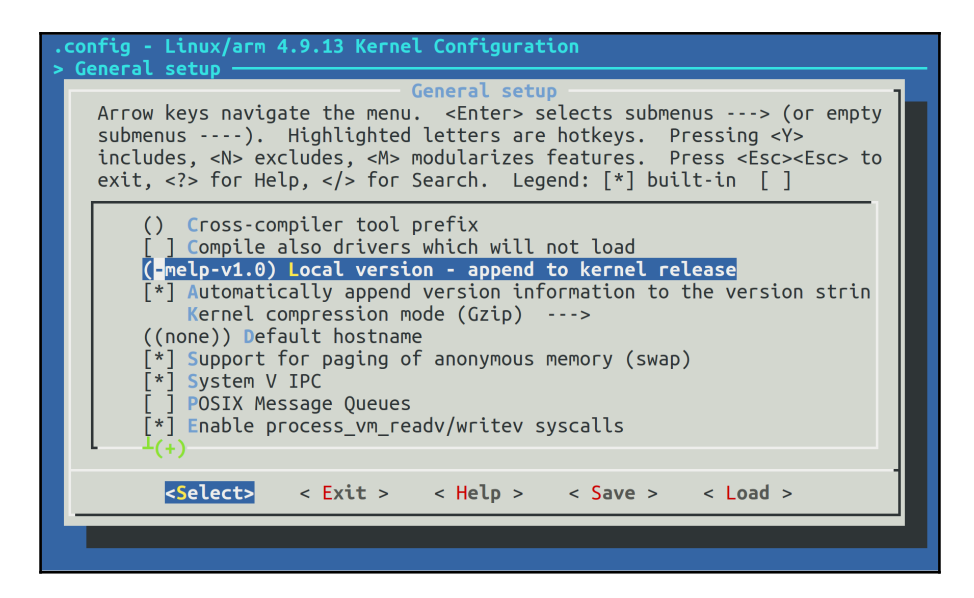

## **Building a Root Filesystem**

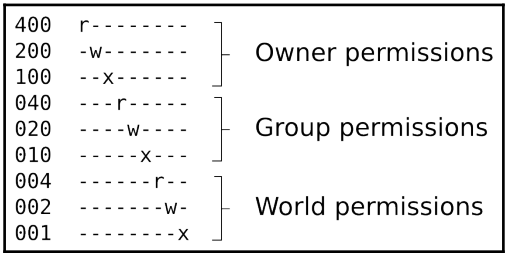

#### **Selecting a Build System**

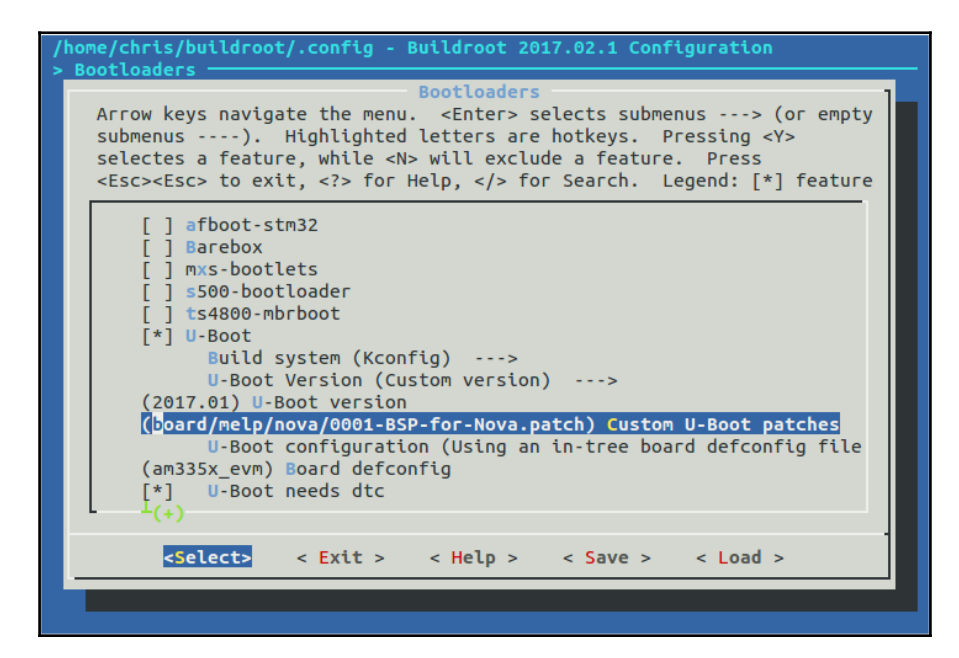

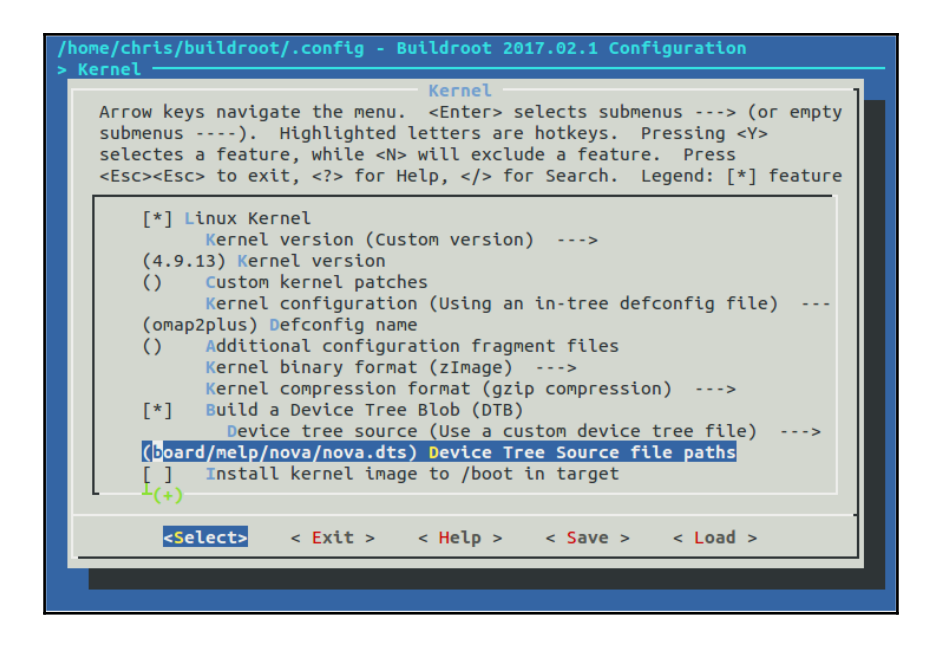

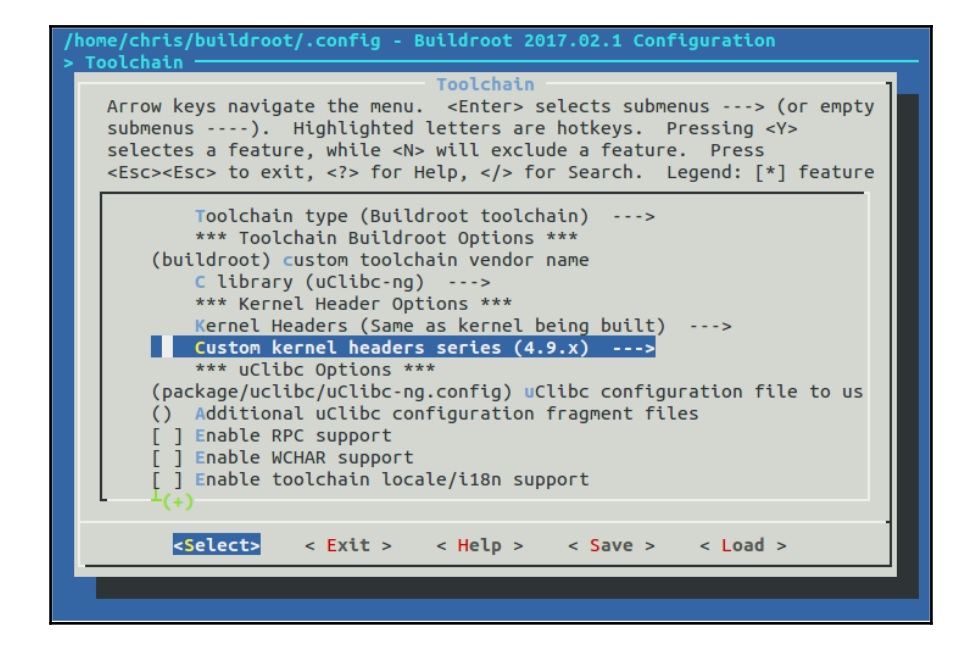

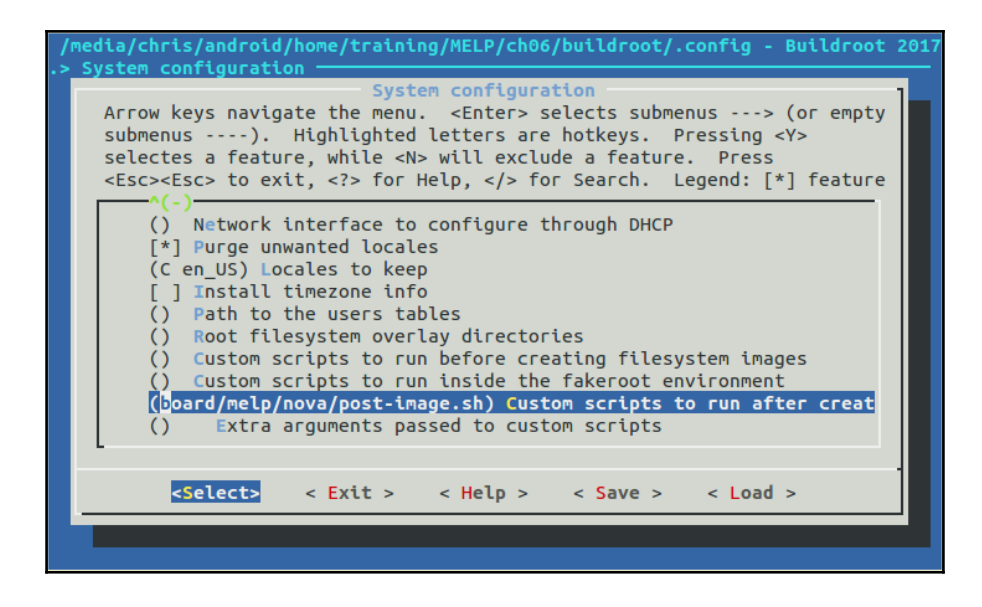

8.1798081 md: If you don't use raid, use raid=noautodetect 8.1931521 md: Autodetecting RAID arrays. 8.1972921 md: Scanned 0 and added 0 devices. 8.2013231 md: autorun ... 8.2043391 md: ... autorun DONE. 8.214568] EXT4-fs (uda): couldn't mount as ext3 due to feature incompatibil ities 8.2249431 EXT4-fs (uda): couldn't mount as ext2 due to feature incompatibil ities 8.2673651 EXT4-fs (uda): mounted filesystem with ordered data mode. Opts: (  $null$ 8.2762841 VFS: Mounted root (ext4 filesystem) on device 253:0. 8.2830721 devtmpfs: mounted 8.305016] Freeing unused kernel memory:  $412K$  (c0945000 - c09ac000) 8.310417] This architecture does not have kernel memory protection. INIT: version 2.88 booting Please wait: booting... Starting udev 9.3165131 udevd[115]: starting version 3.2 9.436544] udevd[116]: starting eudev-3.2 12.0732431 EXT4-fs (uda): re-mounted. Opts: data=ordered Populating dev cache INIT: Entering runlevel: 5 Configuring network interfaces... done. Starting syslogd/klogd: done Poky (Yocto Project Reference Distro) 2.2.1 qemuarm /deu/tty1 qemuarm login:

## **Creating a Storage Strategy**

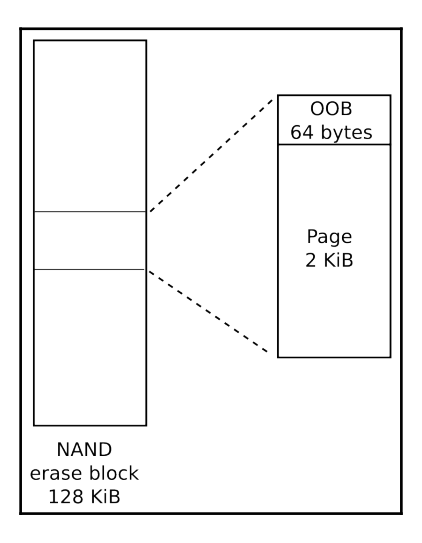

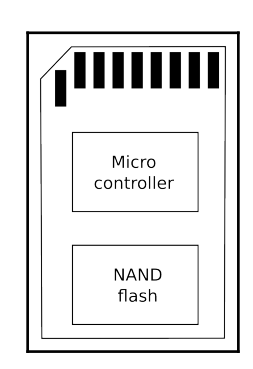

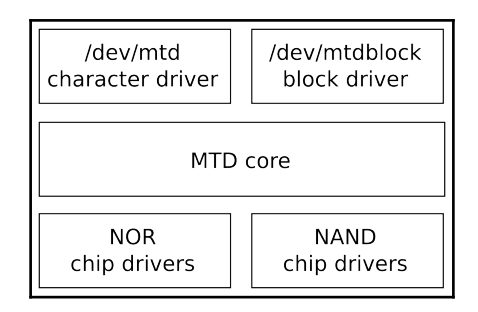

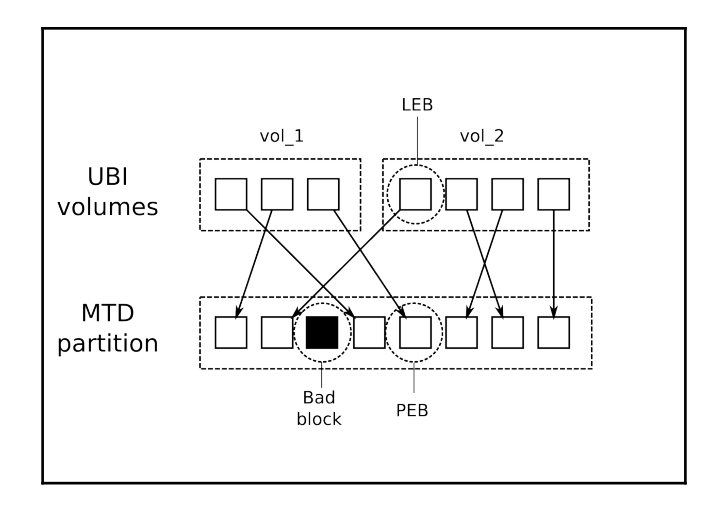

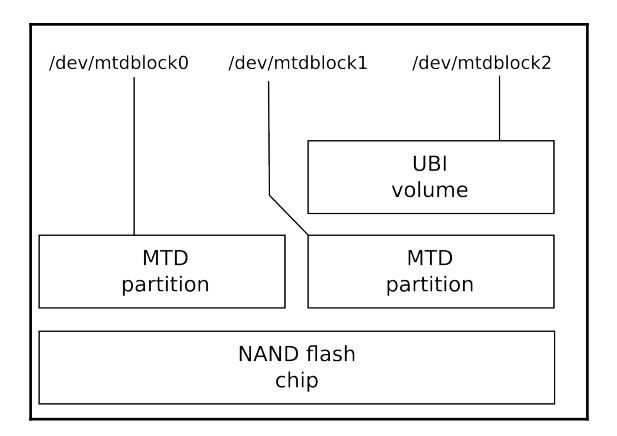

# **Updating Software in the Field**

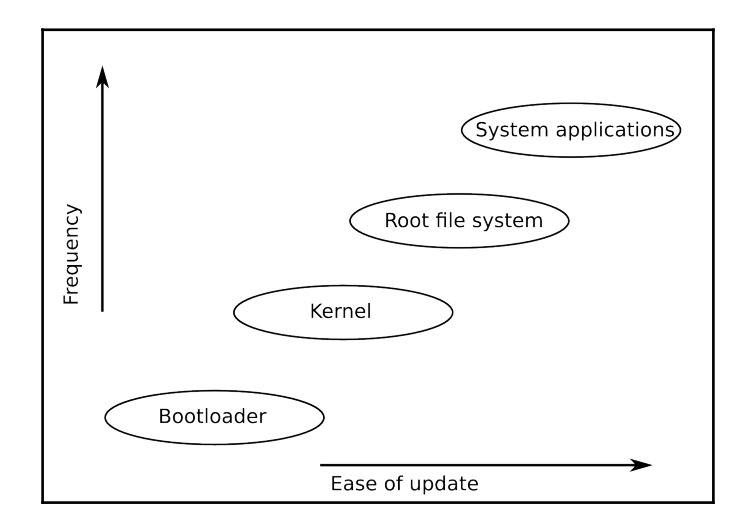

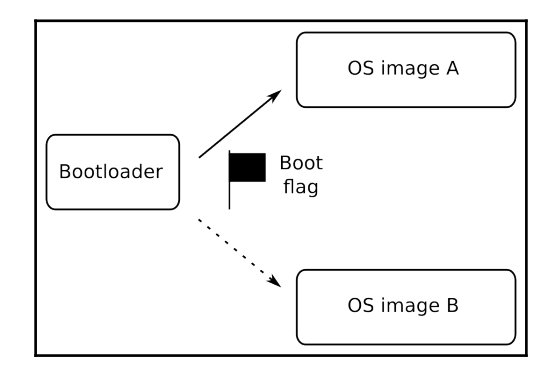

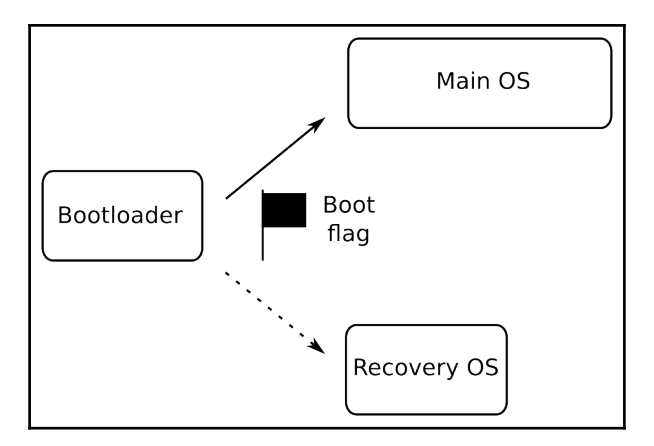

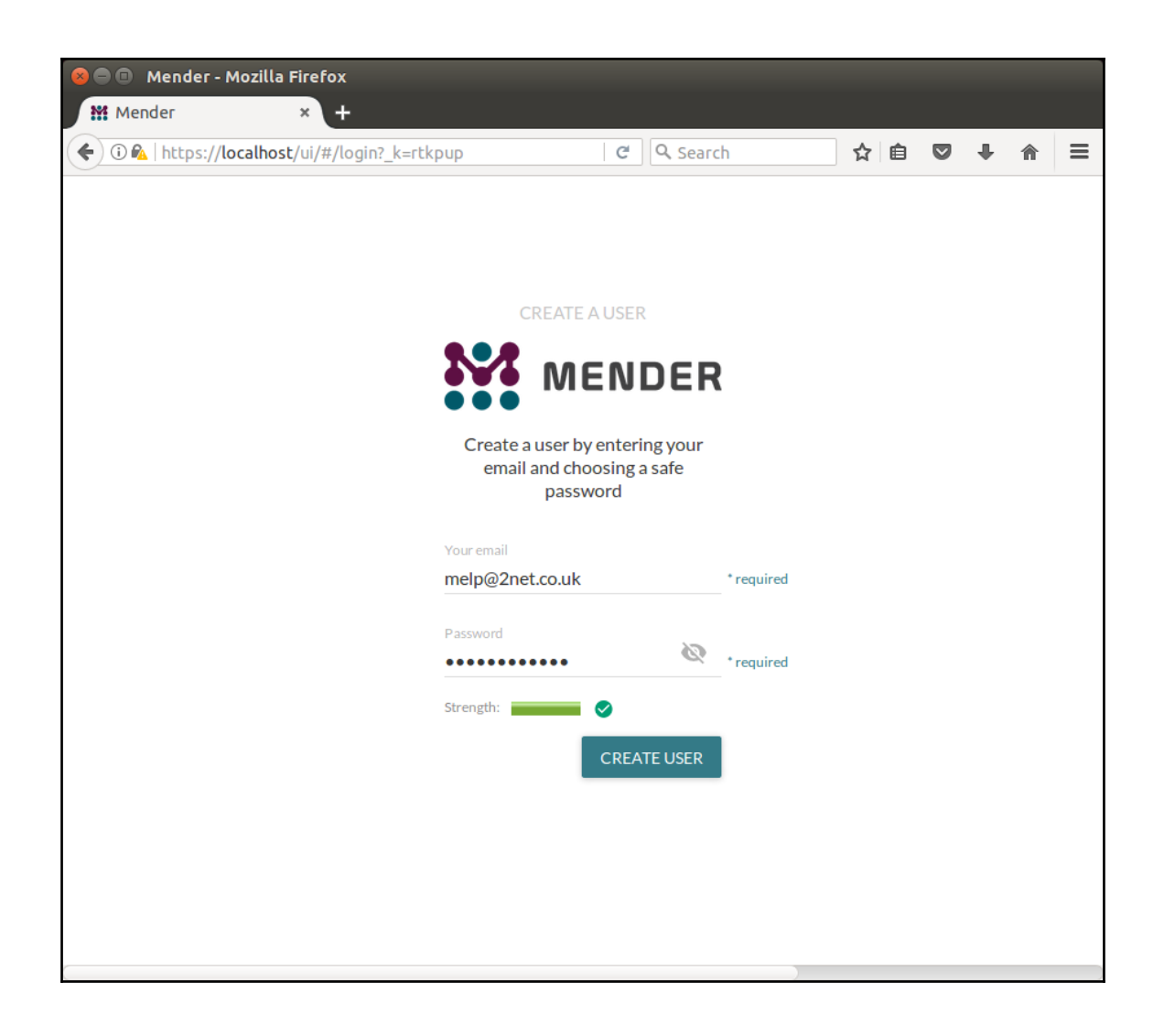

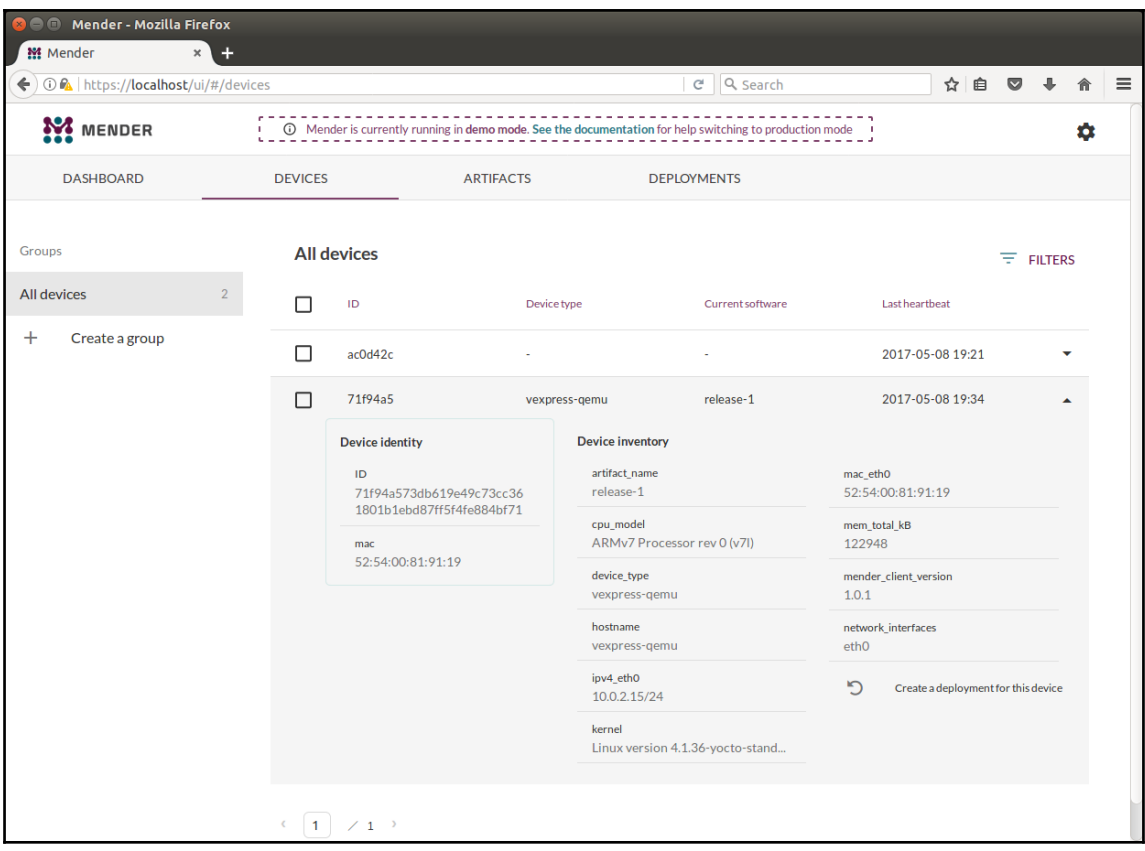

### **Interfacing with Device Drivers**

# **Starting Up – The init Program**

#### **Managing Power**

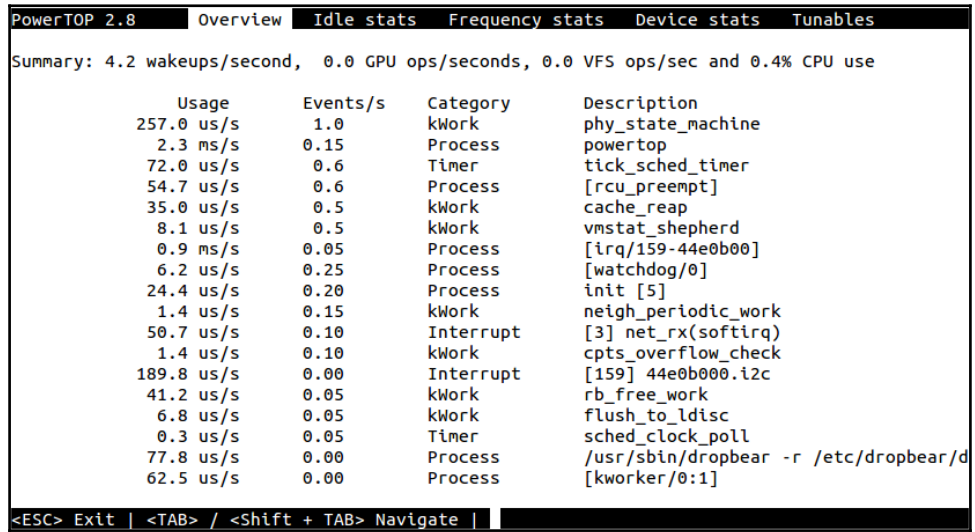

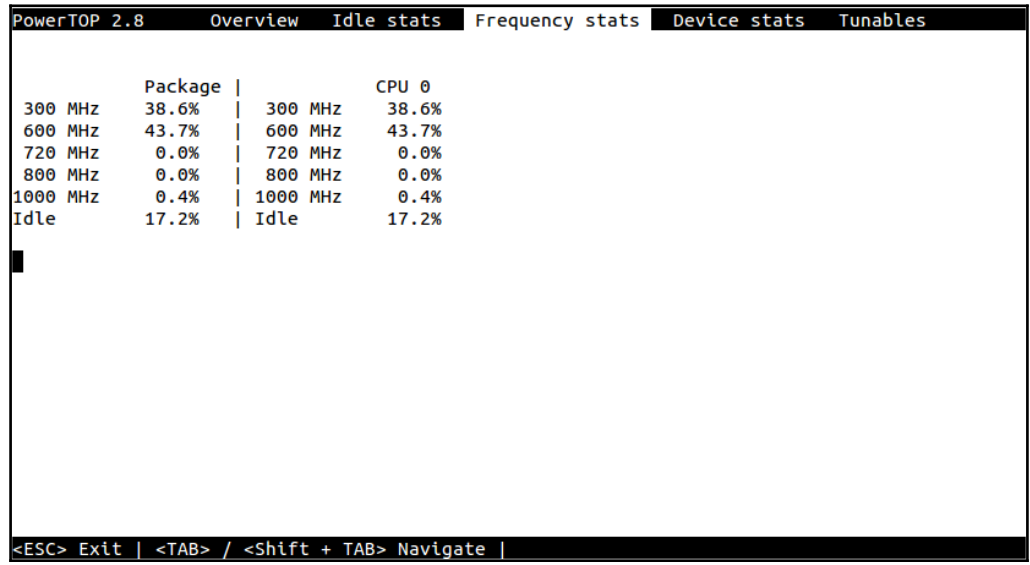

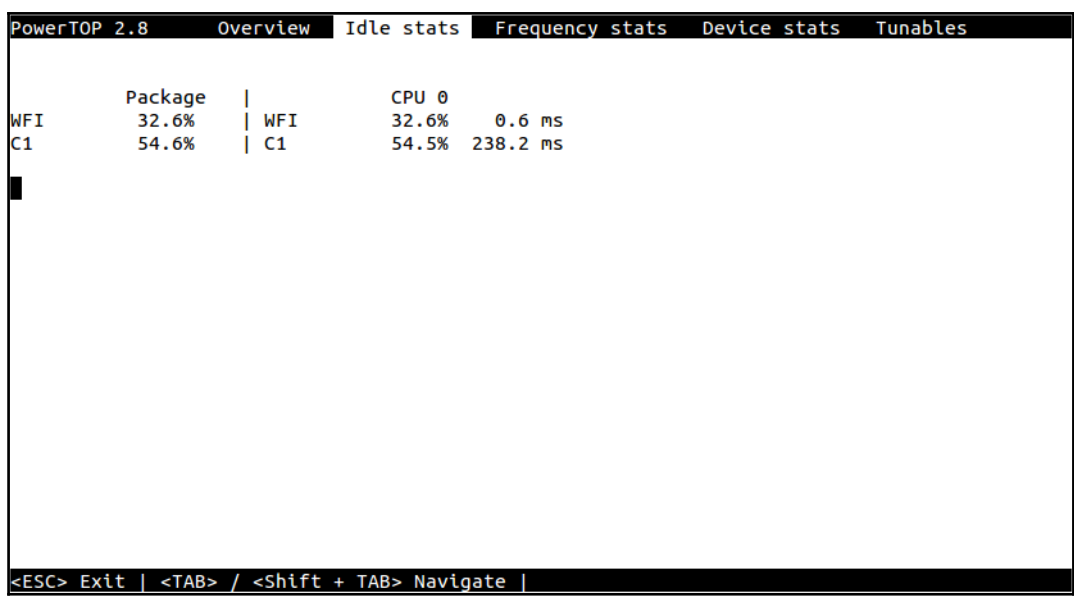

#### **Learning About Processes and Threads**

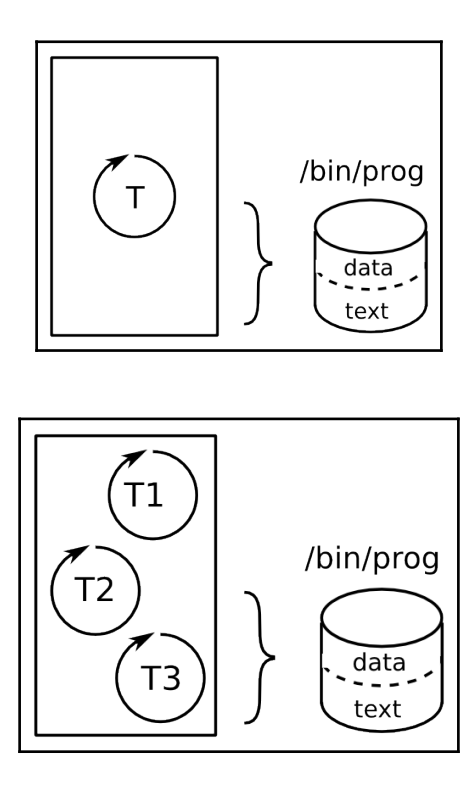

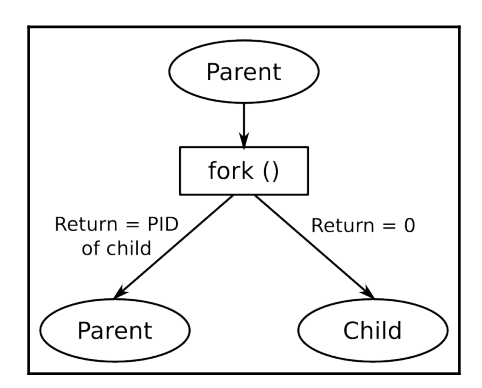

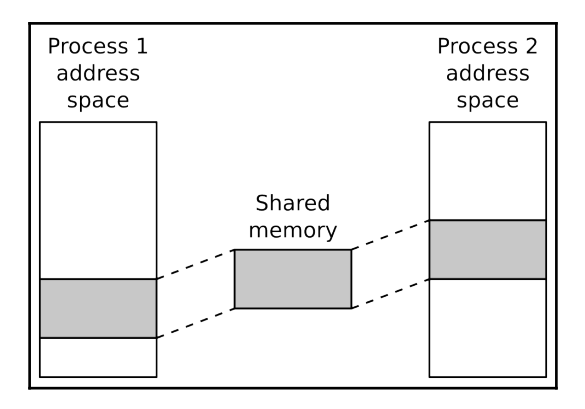

#### **Managing Memory**

# **Debugging with GDB**

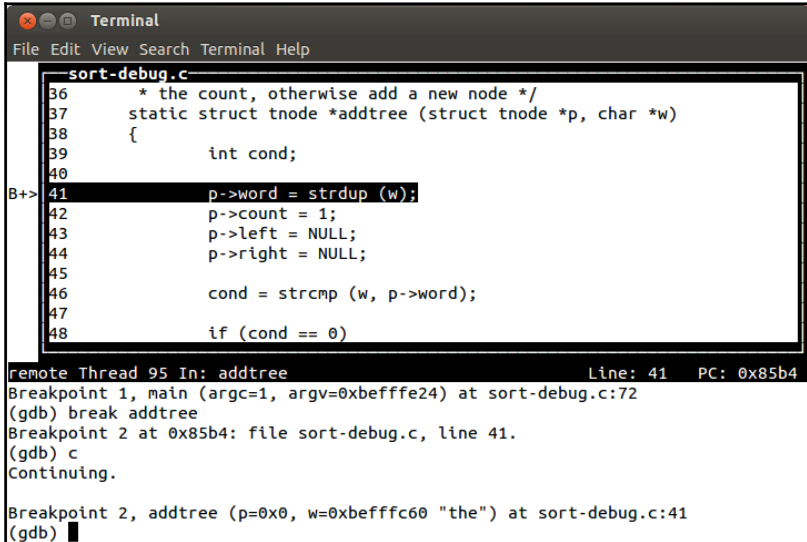

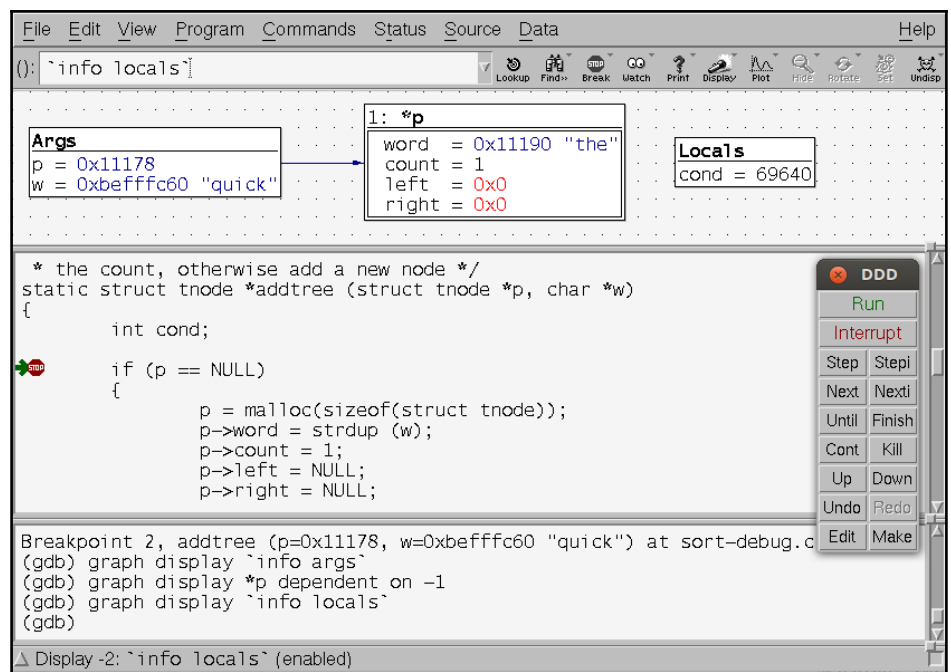

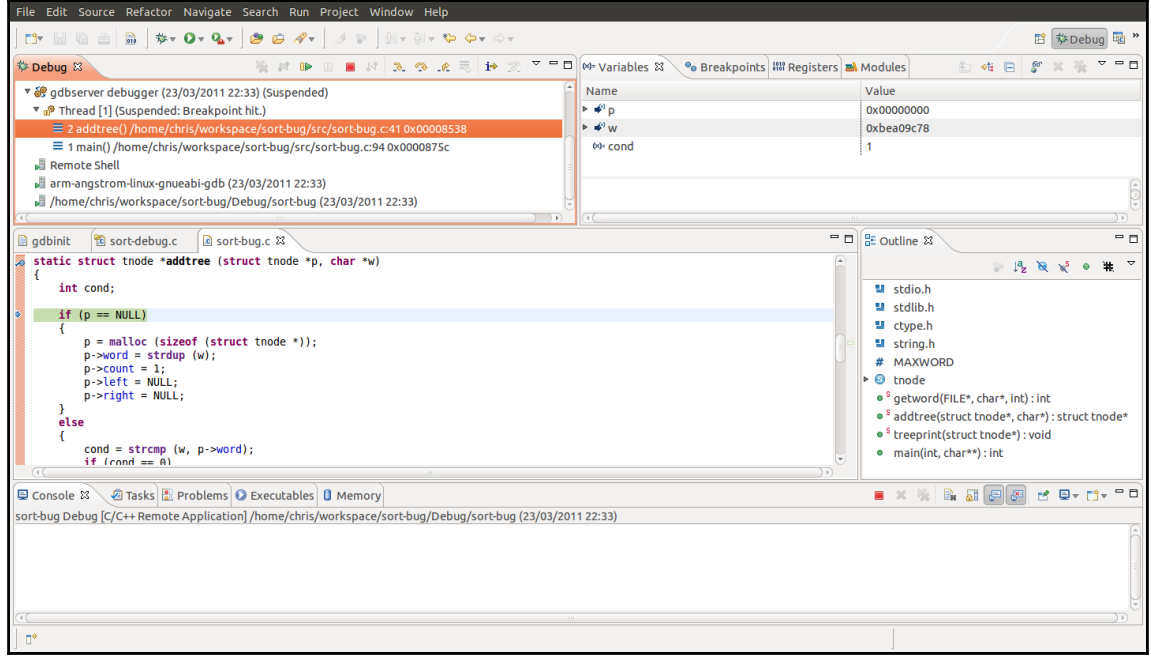

# **Profiling and Tracing**

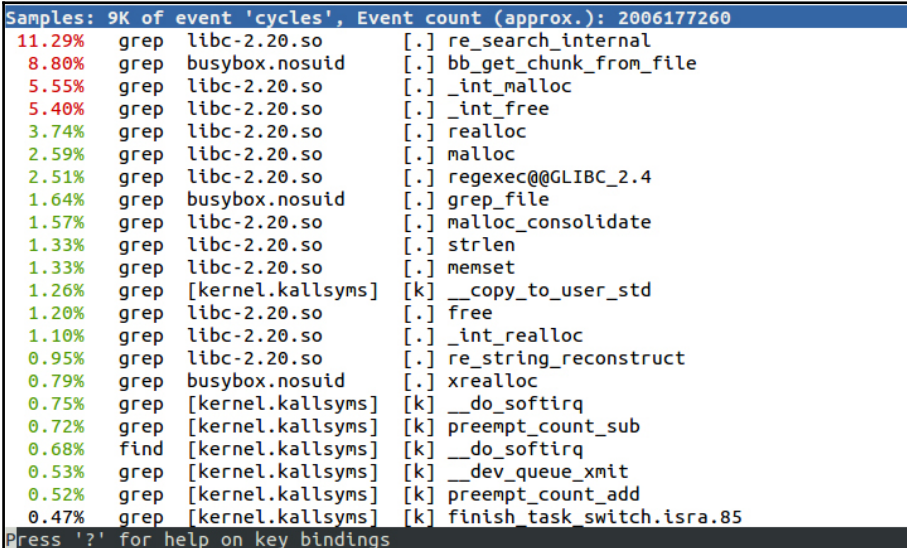

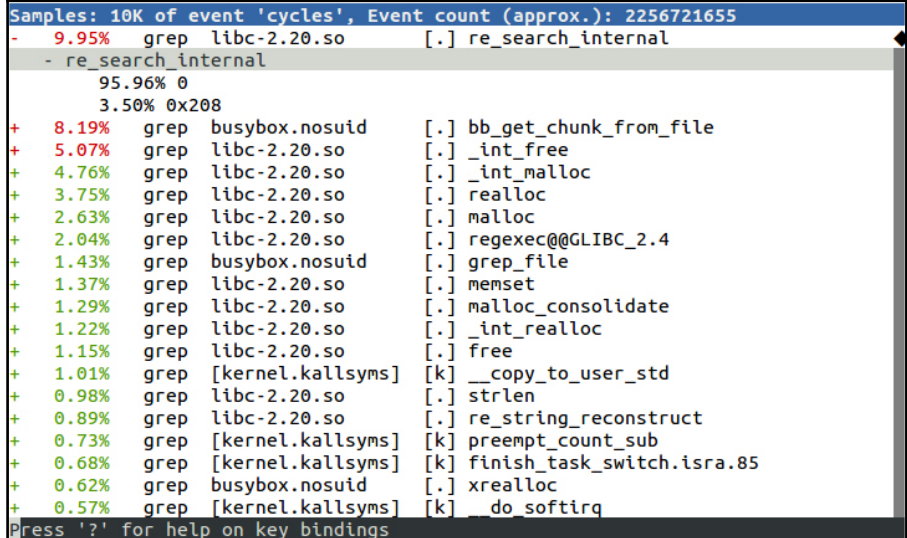

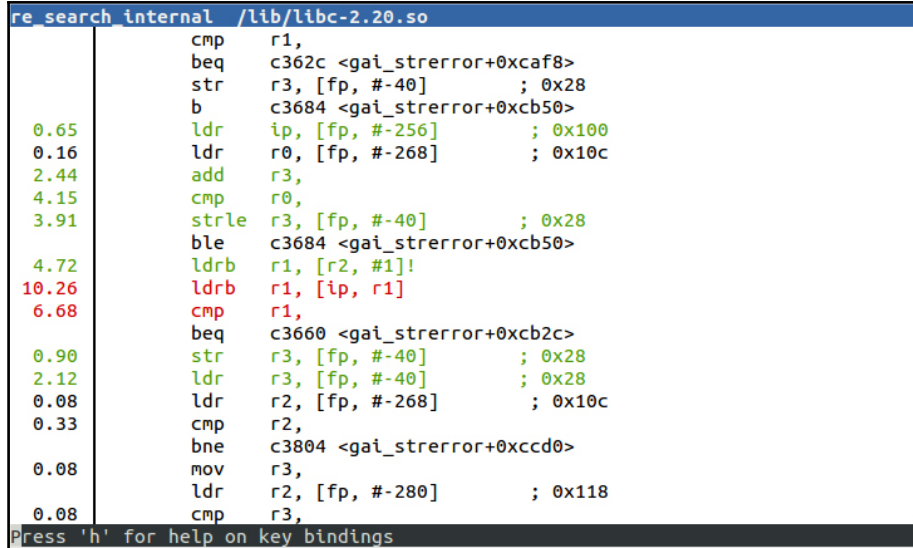

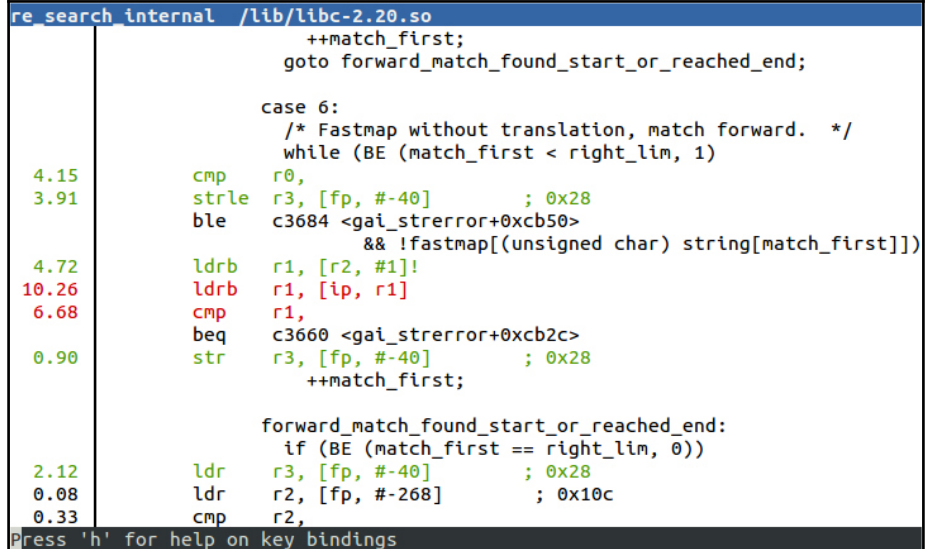

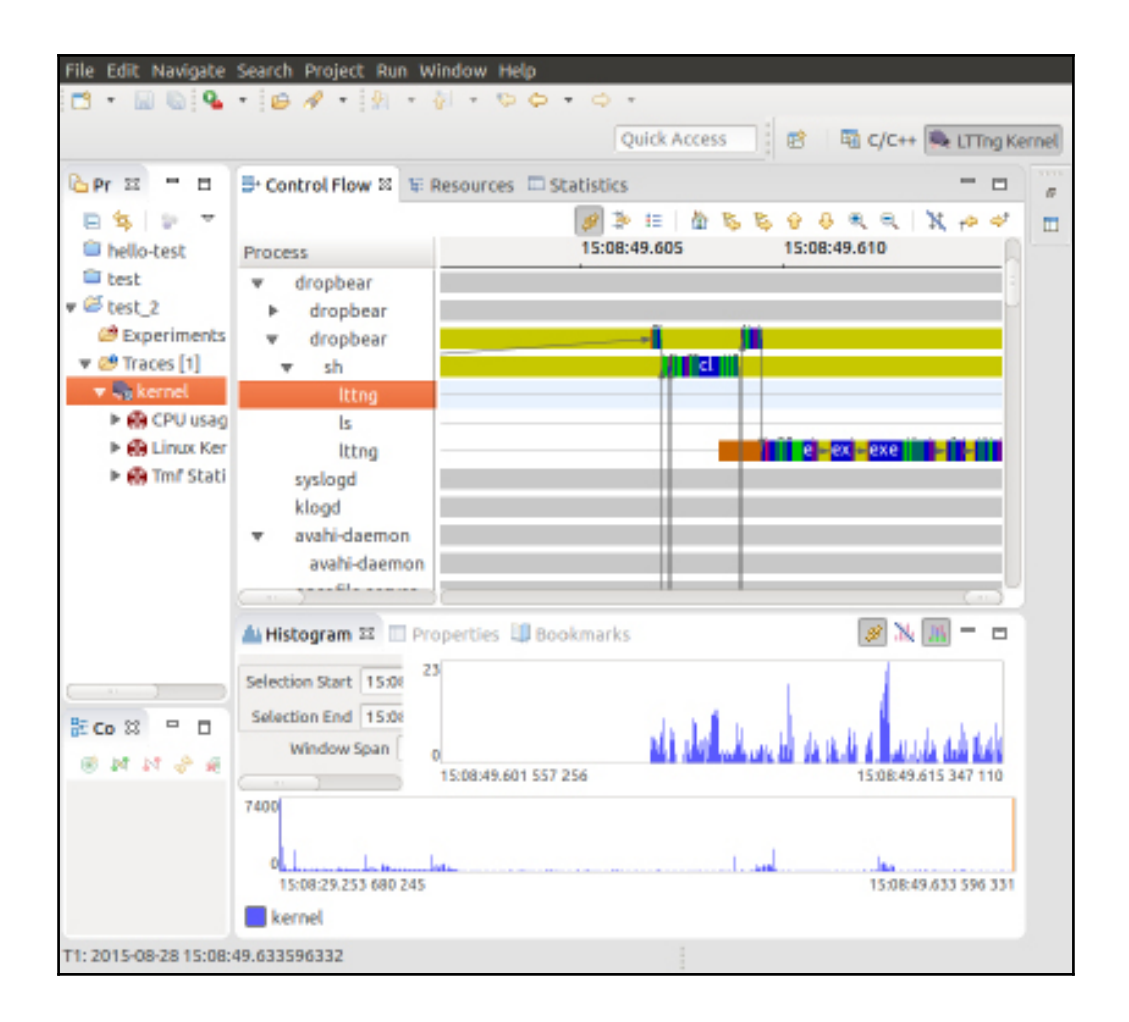

## **Real-Time Programming**

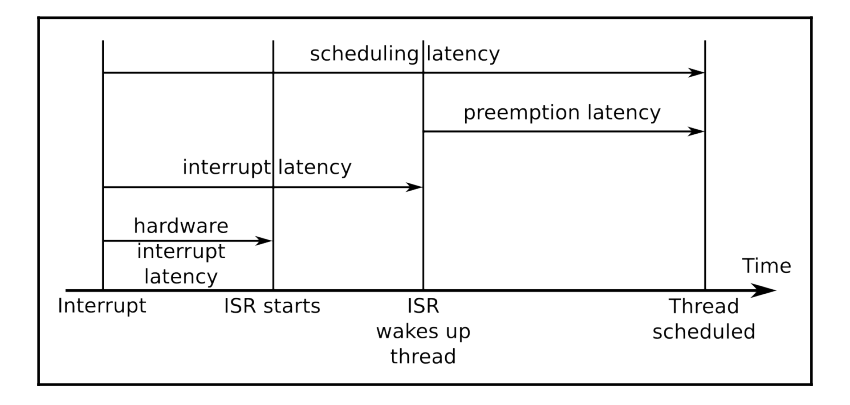

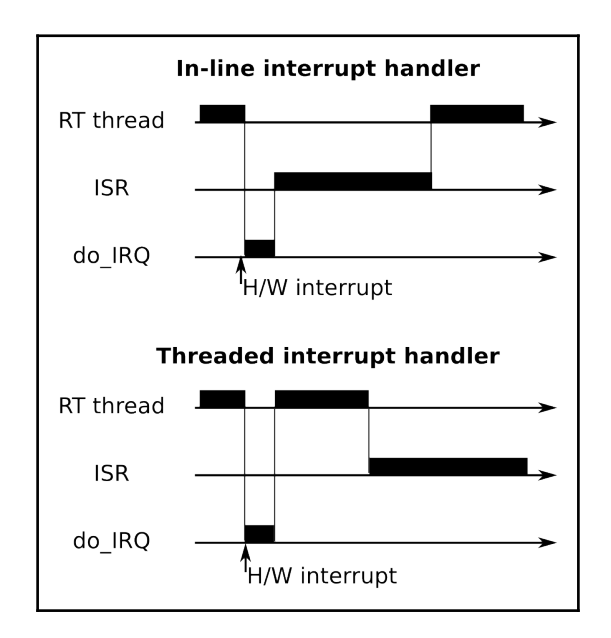

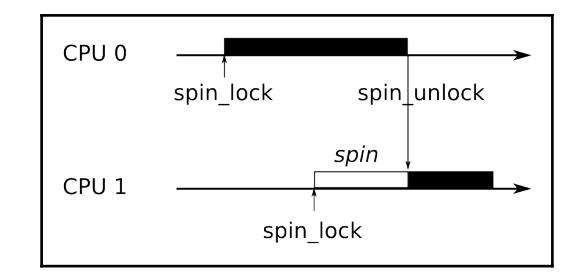

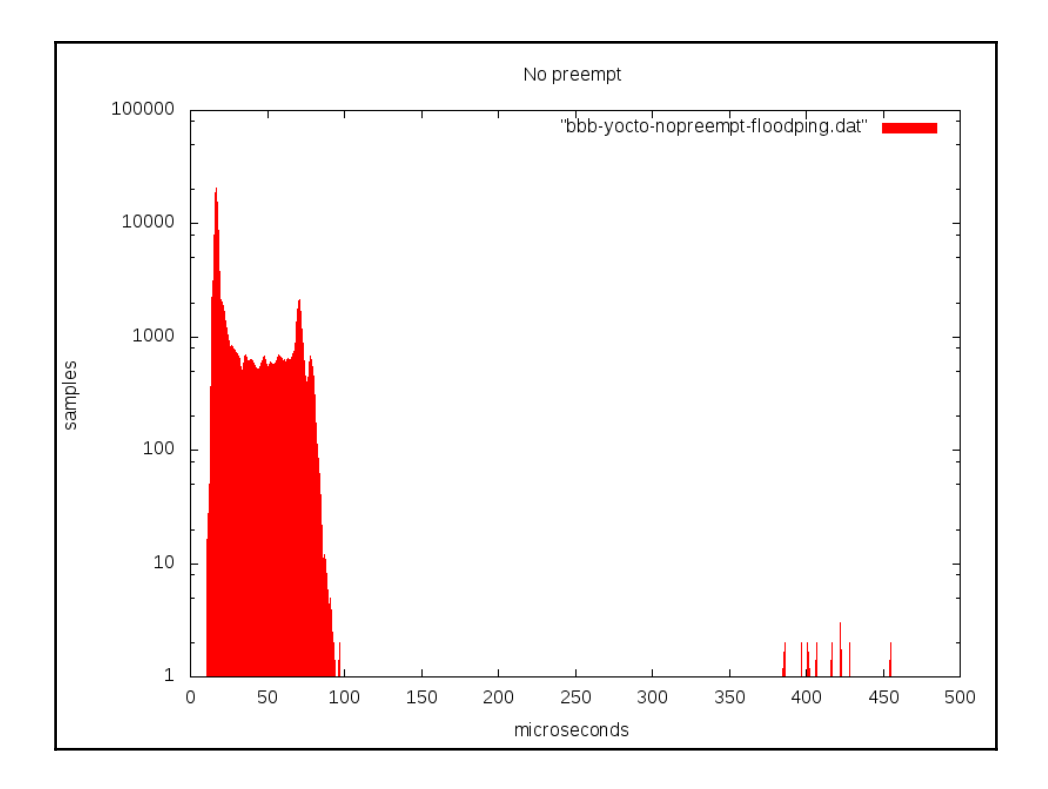

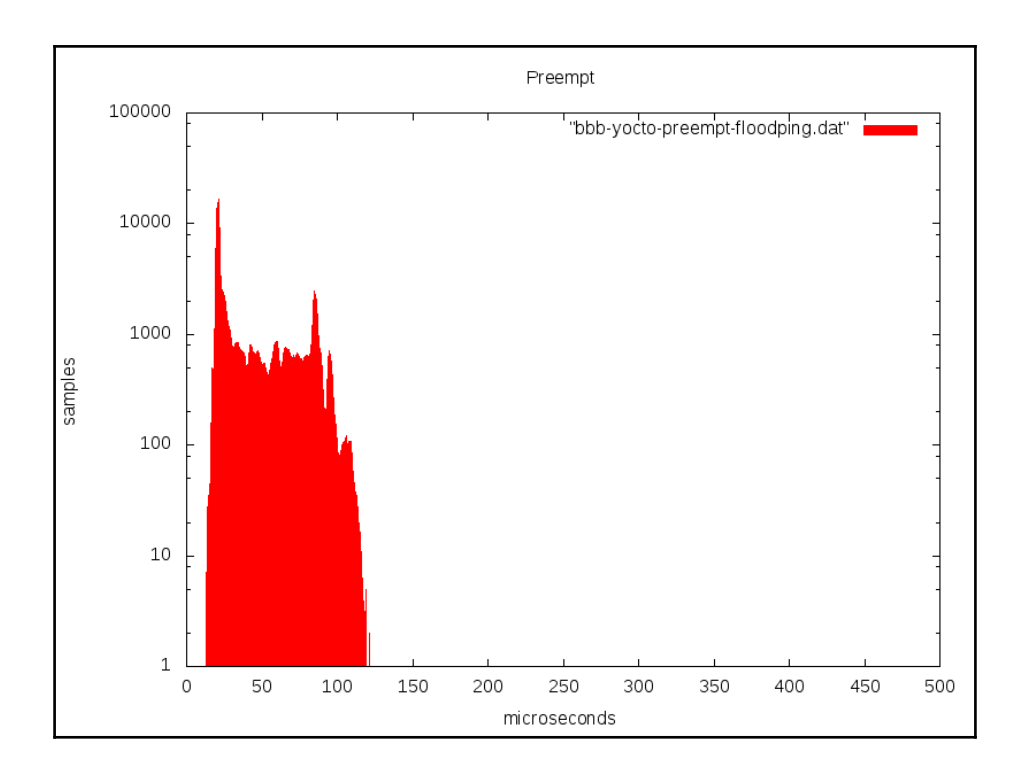

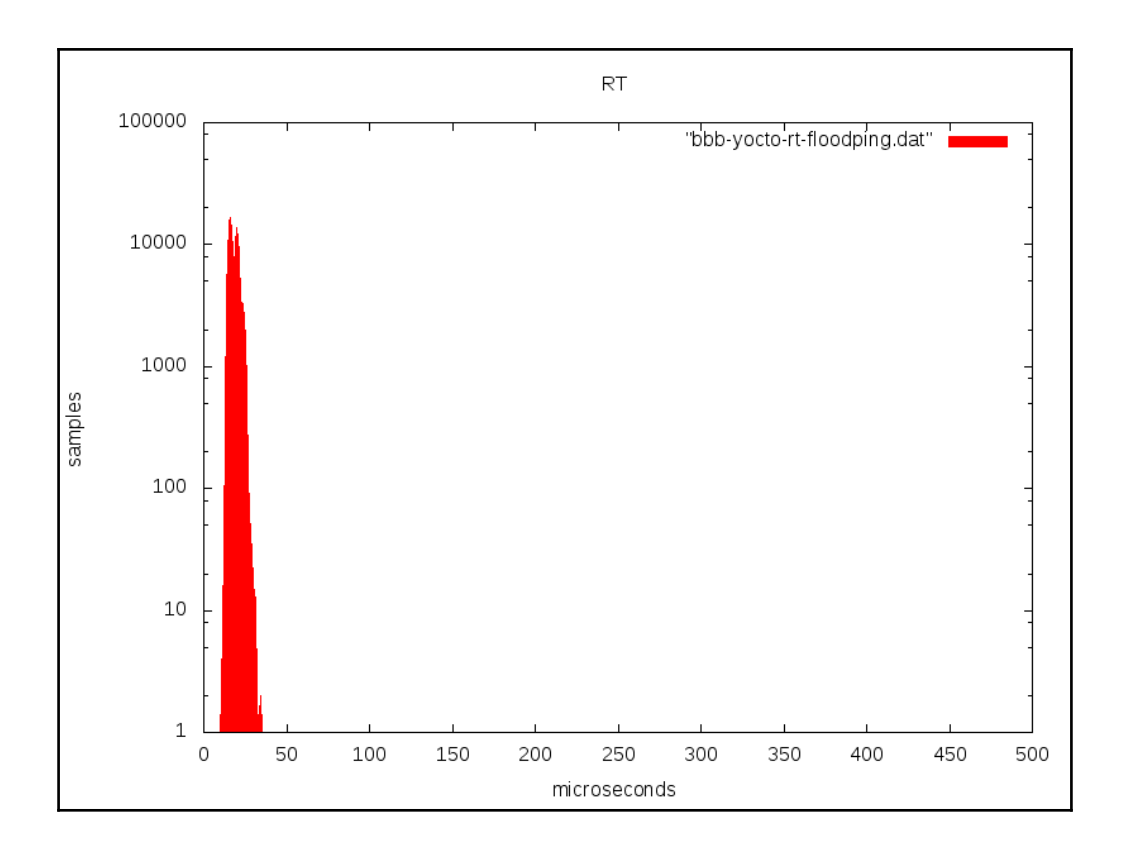